**Universidad de Ciencias Pedagógicas ""Capitán Silverio Blanco Núñez""**

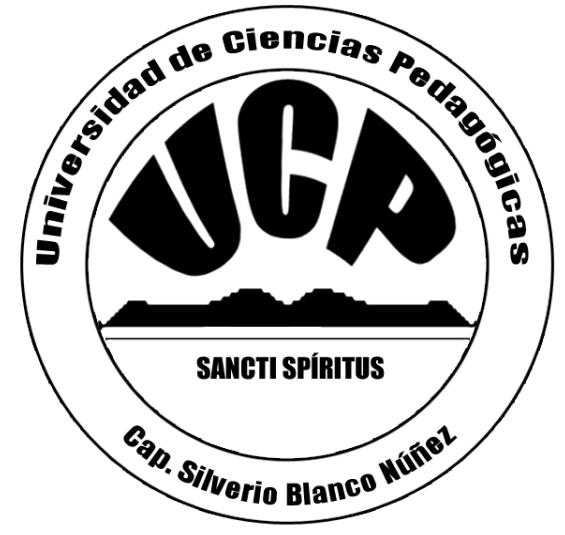

 **Sede de Jatibonico.**

# **TRABAJO DE DIPLOMA**

**El desarrollo de la habilidad navegar desde la clase de computación en alumnos de 10. grado.**

 **Autor: Roberto Felipe Castro.**

 **Tutor: MSc. Nancy Cabrera Hernández.**

**2011**

*"... Calidad es introducir la computación en todos los preuniversitarios del país, en todos los tecnológicos, en todas las escuelas de maestros, en todas las escuelas secundarias del país; eso es calidad…".*

 *Fidel Castro Ruz*

**4 de septiembre de 1989**

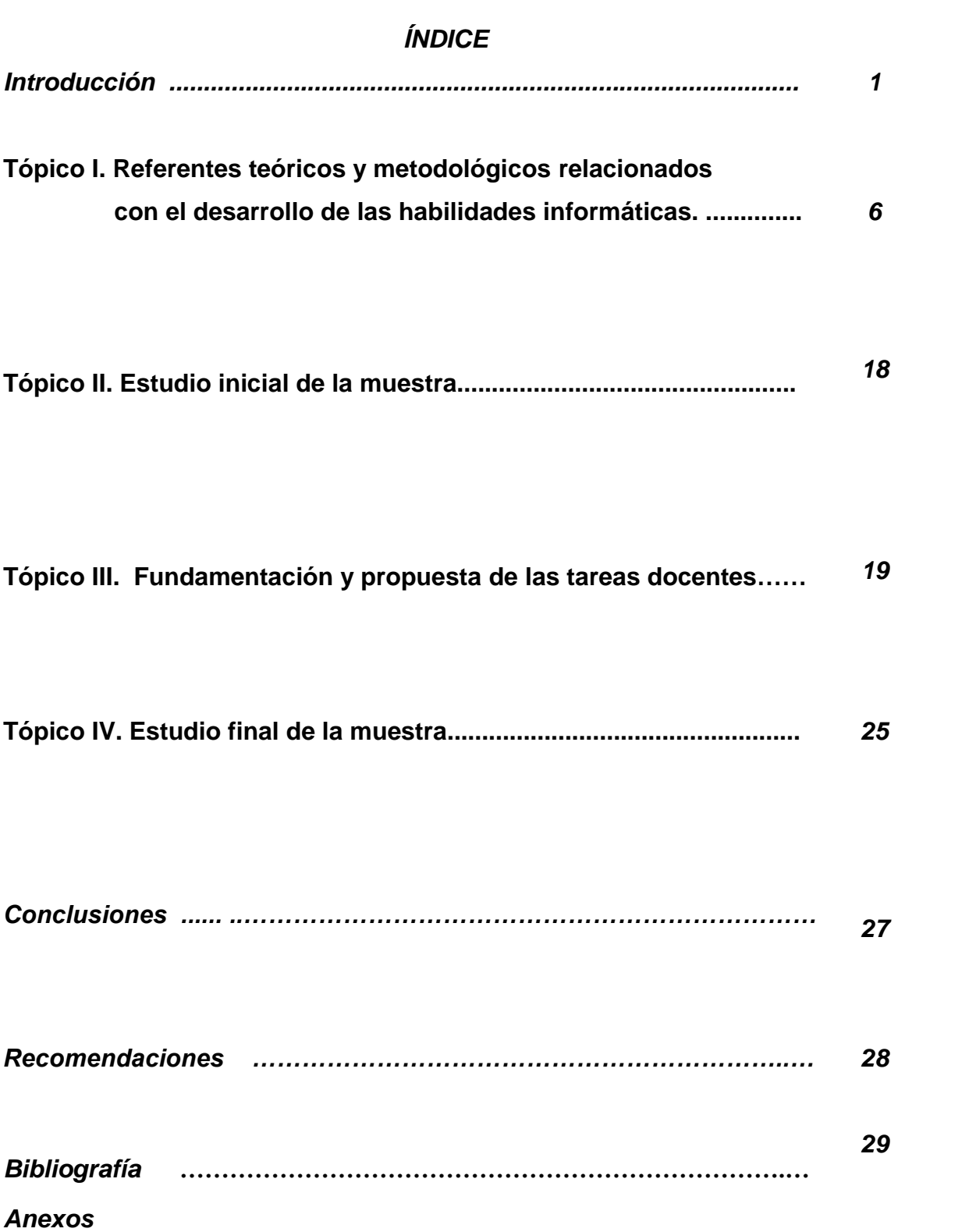

# **INTRODUCCIÓN**

La educación se encuentra siempre condicionada por una visión del mundo y del destino del hombre, por lo que la escuela ha estado siempre al servicio de la cultura y de la sociedad, tanto para conservarla como para renovarla. La presencia de las computadoras en las aulas de instituciones educacionales de todo tipo se ha convertido en la actualidad en un hecho común; y es necesario ejercitarse en su empleo para aprender. Hoy existen en la escuela cubana softwares educativos curriculares; que son de gran utilidad, para el alumno. Han sido creadas tres colecciones de estos productos informáticos: Multisaber, El Navegante y Futuro correspondientes a los niveles básicos de educación.

Los problemas docentes que básicamente debe resolver el alumno, están sustentados con absoluta prioridad, sobre el uso o empleo del software educativo, por lo que los conocimientos informáticos que va adquiriendo, tienen que estar en función del desarrollo de habilidades con los productos informáticos.

En el IPU "José Luis Tassende" de Jatibonico se trabaja incansablemente para elevar el nivel cultural de sus alumnos, haciendo de ellos conocedores de las materias que se imparten, se cuenta con un colectivo pedagógico apto para asumir los cambios que están teniendo lugar en el Sistema Educacional Cubano, existen computadoras en las que se encuentran instalados los softwares educativos de la Colección "Futuro" y constituye una prioridad su utilización.

Sin embargo, en la práctica pedagógica, unida a las investigaciones que sobre este tema se han realizado, ha demostrado que en los alumnos de este centro existen limitaciones en cuanto al conocimiento del sistema operacional para la formación de las habilidades informáticas, tienen poco dominio de las habilidades, fundamentalmente, la habilidad navegar por lo que, la utilización de estos productos informáticos por parte de los alumnos es todavía muy limitada, también se aprecia escaso dominio de las operaciones básicas a la hora de interactuar y navegar con los softwares Todo lo anterior fue verificado en el banco de problemas del centro y en los diferentes informes de las visitas realizadas.

El análisis de lo anterior sirvió como base para plantear el siguiente **problema científico**: ¿Cómo favorecer el desarrollo de la habilidad navegar desde la clase de Computación, en alumnos de 10. grado, del IPU "José Luis Tassende" de Jatibonico?.

**El objetivo** es: aplicar tareas docentes para favorecer el desarrollo la habilidad navegar desde la clase de Computación en alumnos del 10.grado, del IPU "José Luis Tassende, de Jatibonico.

Se proponen las siguientes preguntas científicas:

**1-** ¿Qué fundamentos teóricos y metodológicos sustentan el desarrollo de la habilidad navegar?

**2-** ¿Cuál es el estado actual que presentan los alumnos de 10. grado del IPU "José Luis Tassende", de Jatibonico, relacionado con el desarrollo de la habilidad navegar?

**3-** ¿Qué tareas docentes se necesitan elaborar para favorecer el desarrollo de la habilidad navegar, desde la clase de Computación en alumnos de 10.grado, del IPU "José Luis Tassende, de Jatibonico?.

**4-** ¿Qué resultados se obtienen con la aplicación en la práctica pedagógica de las tareas docentes para favorecer el desarrollo de la habilidad navegar, desde la clase de Computación en los alumnos de 10. grado, del IPU "José Luis Tassende, de Jatibonico?.

#### **Las tareas científicas** a desarrollar son:

1-Análisis de los fundamentos teóricos y metodológicos que sustentan el desarrollo de la habilidad navegar.

2- Estudio del estado actual que presentan los alumnos de 10. grado del IPU "José Luis Tassende, de Jatibonico relacionado con el desarrollo de la habilidad navegar.

3-Elaboración de las tareas docentes para favorecer el desarrollo la habilidad navegar desde la clase de Computación, en alumnos de 10.grado, del IPU "José Luis Tassende, de Jatibonico.

4-Aplicación en la práctica pedagógica de las tareas docentes para favorecer el desarrollo la habilidad navegar desde la clase de Computación en los alumnos de 10.grado, del IPU "José Luis Tassende, de Jatibonico.

**Variable independiente**: tareas docentes.

**Variable dependiente**: nivel que alcanzan los alumnos en el desarrollo de la habilidad navegar en 10.grado desde la clase de computación.

### **Población y muestra:**

La población, tomada en su totalidad para este trabajo, se conformó por los 20 alumnos del grupo 1 de 10.grado del IPU "José Luis Tassende, de Jatibonico. De ellos: 11 son del sexo femenino, prevalece la edad de 15 a 16 años. Poseen un rendimiento promedio, 13 están en primer nivel, 4 en el segundo y 3 en el tercero, en todos se aprecia de una u otra forma insuficiencias en el desarrollo de la habilidad navegar.

### **Métodos del Nivel Teórico:**

**El análisis y síntesis**: permite el estudio de los diferentes enfoques que sobre el tema aparecen en la bibliografía especializada.

**Análisis histórico y lógico**: permite el estudio del desarrollo de la habilidad navegar en su marco teórico en el tiempo, permitiendo concretar los elementos fundamentales.

**El inductivo deductivo**: permite generalizar la información obtenida y a partir de ella realizar la deducción de nuevas formulaciones teóricas.

#### **Métodos del Nivel Empírico:**

**La Observación pedagógica**: se desarrolla a través de una guía de observación con el objetivo de comprobar los niveles de desarrollo de la habilidad navegar en los alumnos durante las clases de computación.

**Análisis documental:** se utiliza para el estudio de los documentos sobre el tema objeto de estudio, resoluciones, programas y orientaciones metodológicas.

**El experimento pedagógico:** se desarrollará mediante una prueba pedagógica de manera secuencial para constatar la efectividad de las tareas propuestas y las evidencias en el aprendizaje, así como la motivación al estudio en los alumnos y ala navegación desde las clases de informática.

#### *Métodos del nivel estadístico y/o matemático.*

**El cálculo porcentual**: se emplea para procesar los datos numéricos obtenidos con la aplicación de los métodos empíricos y arribar a generalizaciones.

**Estadística descriptiva:** se utiliza para la representación a través de tablas y gráficos.

**Aporte práctico**: es las tareas docentes para favorecer el desarrollo la habilidad navegar, desde la clase de Computación, en alumnos de 10. grado del IPU "José Luís Tassende, de Jatibonico.

**Novedad Científica**: en la presente propuesta se ofrecen elementos que la distinguen del resto de las ya elaboradas, las mismas están a tono con las necesidades de la muestra en cuestión y conllevan al desarrollo de habilidades tomando como referente los softwares de la Colección Futuro, que las hacen más dinámicas, coherentes, originales e integradoras. Las tareas docentes se apoyan en la teoría de los nuevos avances.

### **Definición de términos:**

**Navegar:** el usuario tiene que explorar o desplazarse utilizando los distintos objetos o elementos de navegación –menús, palabras o zonas calientes que permiten los enlaces entre páginas, zonas o sitios, etc.– e "interactuar" con los recursos informáticos hasta acceder a la información o realizar la operación deseada.

**Interactuar:** "… *es la capacidad del usuario de relacionarse con un sistema, con vistas a modificar en todo momento sus parámetros de funcionamiento; actividad que incluye, además, la posibilidad de controlar la navegación, es decir, decidir en qué parte de la aplicación se quiere estar y qué acciones se desea desarrollar. Requiere el empleo de dispositivos de entrada, como el teclado y, sobre todo, el ratón".*

**Desarrollo de la habilidad navegar:** se entiende cuando el alumno domina las operaciones y tiene los conocimientos más esenciales que le permitan interactuar con el software educativo, para que de esta forma pueda ejercer un

alto grado de control y recibir estímulos en formato de múltiples medios sobre el software.

# **Estructura del trabajo:**

La tesis está estructurada por una introducción, tópicos, conclusiones, recomendaciones, bibliografía y anexos. En los tópicos se abordan los sustentos teóricos y metodológicos para el trabajo de la habilidad navegar en los alumnos de 10. grado, se muestra el estudio inicial y final realizado a la muestra así como las propuestas de tareas docentes y su fundamentación.

# **DESARROLLO:**

# **Tópico I. Referentes teóricos y metodológicos relacionados con el desarrollo de las habilidades informáticas.**

En el contexto de las habilidades informáticas, se sigue la lógica de que el alumno debe identificar la acción a realizar y luego ejecutar la acción. Son acciones de las habilidades intelectuales generales y que siempre se dan en este orden, es decir, la identificación antecede a las operaciones con los objetos [en términos heurísticos podría plantearse como una regla (C. Expósito, 2003)].

Al caracterizar las habilidades se sigue el criterio:

- Sistema de acciones
- Conjunto de operaciones

Es necesario tomar en consideración la definición de habilidad informática para comprender de manera más clara las consideraciones teóricas-metodológicas presentadas.

Al respecto, se entiende por habilidad informática:

"... el dominio de acciones psíquicas y motoras que posibilitan una regulación de la actividad intelectual y física del hombre en el proceso de resolución de problemas mediante la utilización de recursos y medios informáticos". (C. Expósito, 2003)].

Las habilidades informáticas básicas, son aquellas que el alumno tiene que asimilar en el tránsito por cada grado, de ahí su carácter de prioridad, y son las acciones que el alumno desarrolla en el trabajo interactivo con la computadora –en el ambiente del Sistema Operativo, y en el empleo de los productos informáticos: softwares educativos y aplicaciones informáticas de distintos propósitos-; necesarias para el dominio de los conocimientos informáticos elementales, válidos para un nivel de enseñanza.

En tal sentido se define la habilidad informática básica (nivel primario y extensivo a otras enseñanzas), en los siguientes términos:

"Componente del contenido informático que caracteriza una acción imprescindible [teórica y práctica] que el alumno realiza en el trabajo interactivo con la computadora; integrada, a su vez, por un conjunto de operaciones y sustentada en conocimientos elementales, necesarios para el empleo de las nuevas tecnologías de la información".

Cada habilidad está constituida por el sistema de eslabones imprescindibles, necesarios para lograr su formación (R. Bermúdez y M. Rodríguez, 1996), es decir, el sistema de instrumentaciones ejecutoras de cada acción, operación y el resultado de la relación que se establece, las cuales deben ser sistematizadas para que se asimile la habilidad. La habilidad informática básica "interactuar con un software educativo", se comienza a formar en el primer grado –con antecedentes desde el preescolar en las tareas computarizadas- y continúa asimilándose y desarrollándose durante el tránsito por los distintos grados tanto de la primaria, como de la enseñanza media.

La formación de esta habilidad en los alumnos es sumamente importante por constituir el software educativo el centro del aprendizaje de los elementos informáticos y su vinculación con distintas áreas del saber.

Las habilidades que el estudiante debe asimilar en el aprendizaje de la informática están íntimamente relacionadas y deben ser tratadas con carácter de sistema. El alumno busca y ejecuta un software educativo y luego interacciona (dialoga) con el mismo utilizando el mouse y/o el teclado.

• ¿Qué es interactuar con un software educativo?

Para comprender el término interactuar, es necesario tener en cuenta las siguientes consideraciones:

En consulta [on line] con la Academia, se tienen los siguientes resultados:

Interactivo, va: Dicho de un programa: Que permite una interacción, a modo de diálogo, entre el ordenador y el usuario.

Interacción: Acción que se ejerce recíprocamente entre dos o más objetos, agentes, fuerzas, funciones, etc.

Interaccionar: Ejercer una interacción.

El término interactuar –vocablo extendido en informática y utilizado en Cuba como sinónimo de interaccionar; asumido como criterio del autor del presente trabajo- se caracteriza por un diálogo continuo entre el usuario y la aplicación. En el contexto de las habilidades se considera como una acción.

Es por tal razón, que al interactuar con un producto informático, hay que tener presente que la palabra clave y esencial es diálogo.

En el área de la educación, la computación interactiva ocurre:

"... cuando se permite al estudiante entablar un diálogo con la computadora, en el cual puede ejercer un alto grado de control y recibir estímulos en formatos de múltiples medios". (Días Companioni,R:2005).

Las acciones en las habilidades informáticas (al igual que en las habilidades intelectuales generales), se dan en el orden: "identificación-realización", es decir, siempre la identificación antecede a las operaciones con los objetos – esto en términos heurísticos pudiera plantearse como una regla-.

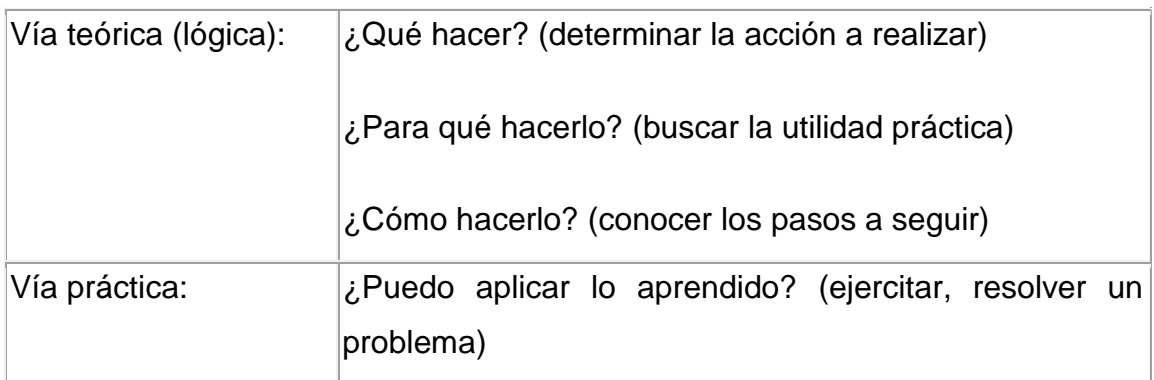

 ¿Cuál es el sistema operacional de la habilidad "interactuar con un software educativo?

Una definición preliminar de la habilidad "interactuar…", propuesta por el autor es la siguiente:

"…es el dominio de una acción teórico-práctica que el sujeto realiza, integrada por un conjunto de operaciones y que se asimilan en el diálogo continúo con la computadora a través de las aplicaciones educativas".(Expósito Ricardo, C:2003)].

Teniendo como sustento lo antes expuesto y las consideraciones referidas en el epígrafe, el sistema operacional de esta habilidad consiste en:

- 1. Localizar y ejecutar el software educativo.
- 2. Dialogar con los distintos objetos y recursos informáticos del ambiente de trabajo del software educativo –iconos, pantallas, módulos, menús,

opciones, botones, controles, animaciones, imágenes, vídeos, etc. [con el mouse y/o teclado]-. .

- 3. Realizar los procedimientos necesarios para operar con la información contenida en el software educativo.
- 4. Salir o abandonar el software educativo.

Se puede plantear las siguientes invariantes para el paso (2):

- Apuntar a un objeto.
- Seleccionar un objeto.
- Arrastrar un objeto.
- Escribir un texto.
- Pulsar una tecla.
- Entrar un dato.
- Confirmar una operación.
- Activar y desactivar un recurso.
- Ocular una imagen o vídeo.
- Configurar un recurso.
- Ejecutar un vídeo o una imagen.

La misma consideración es aplicable al paso (3):

- Interactuar con documentos –textos, imágenes, gráficos y vídeos-.
- Resolver ejercicios interactivos.
- Interactuar con juegos y tutoriales.
- Buscar información.
- Imprimir un documento.
- Extraer información –copiar-.

A manera de resumen, es necesario destacar lo siguiente:

 En un contexto más amplio se puede afirmar que, en el trabajo interactivo con los softwares educativos, y otros productos informáticos como páginas WEB, Hipertextos, enciclopedias, etc.; se realizan diferentes acciones, tal es el caso de la acción "navegar..." ; donde el usuario tiene que explorar o desplazarse utilizando los distintos objetos o

elementos de navegación –menús, palabras o zonas calientes que permiten los enlaces entre páginas, zonas o sitios, etc.– e "interactuar" con los recursos informáticos hasta acceder a la información o realizar la operación deseada.

- Los nuevos productos concebidos sobre la base de un entorno educativo, dirigidos hacia un aprendizaje superior (Colección Multisaber, El Navegante y Futuro) tienen un alto nivel de interactividad y de navegación.
- Los términos interactivo e interacción, son de particular importancia en una aplicación multimedia, al integrar varios recursos, por lo que puede verse como:

"…la interacción es la capacidad del usuario de relacionarse con un sistema, con vistas a modificar en todo momento sus parámetros de funcionamiento; actividad que incluye, además, la posibilidad de controlar la navegación, es decir, decidir en qué parte de la aplicación se quiere estar y qué acciones se desea desarrollar. Requiere el empleo de dispositivos de entrada, como el teclado y, sobre todo, el ratón". .

En las Orientaciones Metodológicas de décimo grado vigentes, son explicitas para el logro de estos propósitos durante la realización de la clase de Computación.

#### **La habilidad navegar en el Preuniversitario.**

La asignatura de Computación tiene un carácter eminentemente práctico, teniendo como propósitos principales el análisis, la formulación y resolución de problemas, y la sistematización de principios, conceptos y procedimientos propios de la Informática, que coadyuven, tanto al desarrollo del pensamiento propio de la informática como a la formación integral del estudiante, al concretar acciones específicas encaminadas al logro de un aprendizaje autorregulado, significativo y con un alto grado de motivación, en el que se manifieste en todo momento el carácter interdisciplinario que deberá estar presente en todo el proceso de enseñanza aprendizaje, la formación de valores y el trabajo ideopolítico.

La concepción del estudio independiente debe quedar muy bien concebida en forma de sistema ya que la evaluación de esta asignatura se basará principalmente en el trabajo de los alumnos en las actividades prácticas y tareas de desarrollo independiente, que el profesor orientará individualmente y/o por equipos de no más de 4 alumnos.

Al concluir el 12. grado, el alumno tendrá una formación informática que le permitirá resolver problemas vinculados con la escuela y su comunidad y sistematizar contenidos y técnicas para la búsqueda, digitalización, conservación, procesamiento, recuperación y socialización de la información. Organización de la clase de Informática (Carlos Expósito; 2002).

- Hay que tener muy presente que:
- No es una clase tradicional, porque en la misma interviene la computadora integrada al proceso y puede adoptar, según las circunstancias, diferentes formas organizativas.
- Planificar cómo, cuándo y para qué se va a utilizar la computadora para que contribuya significativamente en el desarrollo de habilidades intelectuales e interactivas para poder resolver problemas mediante computadoras.
- Precisar cuál va a ser la relación alumno-máquina, (individual o por equipos).
- ¿Cuál va a ser la atención a las diferencias individuales y al trabajo independiente de cada alumno o equipo?

# **Invariantes funcionales presentes en el Programa de Informática.**

- > La búsqueda e interpretación.
- La conservación y protección de la información.
- > La transformación de la información.
- > La transmisión física de la información.
- > La plataforma gráfica para la manipulación de objetos.
- $\triangleright$  La interactividad, la navegación y la exploración.
- $\triangleright$  La conectividad.
- > Los procedimientos informáticos.
- > La resolución de problemas.
- $\triangleright$  La ética informática.

# **La clase con software educativo en preuniversitario.**

Función principal: desarrollo de habilidades vinculadas a la interactividad*,* la navegación y la exploración de aplicaciones informáticas, como vías para:

- el autoaprendizaje de nuevos contenidos,
- el desarrollo del pensamiento lógico, la expresión oral y escrita del vocabulario,
- la resolución de ejercicios.
- el vínculo con la educación estética, sexual, económica, ambiental, para la salud.
- el conocimiento de la historia de su patria y de la Revolución que protagoniza.

La dirección del proceso pedagógico en esta clase debe caracterizarse por:

El uso de los recursos informáticos que se poseen vinculados con: libretas, hojas de trabajo, enciclopedias, diccionarios, guías de actividades mimeografiadas, libros, etc.

El cumplimiento del ciclo de cuatro etapas:

- búsqueda
- selección.
- procesamiento.
- síntesis de información.

Etapas para seleccionar el software:

1: Información: Infórmese de las posibilidades de la computadora en general y para enriquecer la enseñanza.

2: Necesidades: Valore lo que la computadora puede ofrecerle para su propia práctica, consúltelo con el dúo o trío.

3: La Búsqueda y el juicio: Busque el software adecuado con una visión de conjunto. Considere datos objetivos, experiencias y sopese todos los elementos.

4: Iniciación: Domine todas las posibilidades y aplicaciones del software y después decida cómo lo utilizará en la clase.

5: Introducción: Haga que los alumnos utilicen el software. Aquí empieza el verdadero trabajo de aprendizaje.

6: Evaluación: Valore, con consideraciones objetivas y subjetivas, si el software contribuye a alcanzar los objetivos de aprendizaje y si lo utilizará en sus clases.

#### **Previo al uso del software se debe:**

Ofrecer orientaciones motivantes acerca del tema del software.

Establecer vínculos entre conceptos de clases precedentes a modo también de orientación, asegurando el nivel de partida.

Vincular el programa con los contenidos de otras asignaturas como parte de la orientación.

Propiciar un clima afectivo y positivo hacia la utilización del software.

#### **Durante la utilización del software se debe garantizar si el alumno:**

Utiliza el contenido del software para potenciar sus aspectos de carácter cognitivo y afectivo - motivacional.

Estimula a que se le preste atención al uso del software.

Propicia la aplicación de conceptos y el desarrollo de habilidades con el apoyo del software.

Combina formas de control del aprendizaje: individual, por dúos, etc.

Articula su clase con otras formas de organización del proceso (excursiones, trabajos prácticos, etc.) y con otros medios de enseñanza (pizarra, láminas, libros, videoclase, etc).

Estimula la búsqueda de información en otras fuentes para enriquecer el desarrollo de habilidades en los alumnos.

Durante la utilización del software:

 $\Box$ : Los alumnos:

Se muestran atentos durante la navegación por el software.

Toman notas, leen y procesan mentalmente la información.

Participan en la ejercitación y sistematización.

Posterior al uso del software el profesor:

1. Trabaja para el desarrollo de las habilidades informáticas en correspondencia con los objetivos y contenidos de los programas de cada uno de los grados.

2. Trabaja para el desarrollo de las habilidades intelectuales generales con el apoyo del software educativo en función del grado.

3. Selecciona el contenido de las asignaturas y de los softwares y los articula en función de los objetivos, de modo que:

 3.1. Potencien la profundización de los conocimientos científicos y otros elementos de la cultura y el gusto estético.

 3.2 Potencien el desarrollo de valores, la formación de sentimientos, la toma de posiciones crítico-valorativas de lo que se presenta.

# **Requerimientos metodológicos que se deben dominar para las clases con software educativo en preuniversitario:**

- Estudiar los objetivos y contenidos de los programas de las diferentes asignaturas por unidades y etapas del curso.
- Familiarizarse con ayuda del asesor de computación con los softwares existentes en el centro y dominar todas sus posibilidades y elementos.
- Seleccionar los softwares sobre la base de los objetivos a lograr.
- Determinar las actividades de los softwares que se van a utilizar en función de la autopreparación y del desarrollo de los conocimientos y habilidades de los alumnos.
- Definir la salida curricular y extracurricular de las actividades según los objetivos, contenidos, grado, asignatura y diagnóstico de los alumnos.
- Coordinar y planificar las actividades con el asesor de Computación y el dúo o trío. (Carta Circular 1 del 2000)
- Ejecutar, valorar y controlar las actividades.

Planificación de una clase con software educativo:

- $\triangleright$  Tipo de clase.
- $\triangleright$  Objetivo de la clase.
- $\triangleright$  Título de la clase.
- $\triangleright$  Vinculación software objetivo contenido.
- $\triangleright$  Vinculación con la(s) clase(s) anterior(es) y/o posterior (es).
- ¿Qué actividades o ejercicios realizará en la clase?
- ¿Cómo utilizará el software en la clase?
	- Realizar diagnóstico,
	- Iniciar la clase,
- Introducir nuevos contenidos.
- Ejercitar contenidos,
- Evaluar contenidos y/o habilidades,
- Ampliar los contenidos de las asignaturas del currículo,
- Seguimiento de los alumnos a partir del diagnóstico,
- Trabajo individual o por equipos o,
- Motivación del estudio independiente.
- > Navegación por el software (indicaciones del software).
- ¿Cómo distribuirá a los alumnos por máquina (dúos o tríos)?.
- $\triangleright$  Ejecutar, controlar y valorar las actividades realizadas.
- Orientación del estudio independiente.
- Conclusión de la clase.

# **La tarea y su actividad en el proceso de enseñanza.**

Las tareas han sido abordadas por diferentes autores, han sido definidas en diferentes etapas, se coincide en que tiene gran importancia en el aprendizaje, contribuye a la instrucción y a la educación de la personalidad y al desarrollo del pensamiento reflexivo.

Por su parte, Petrosky (1978) la define como la caracterización de un problema, reconociendo como situación del problema aquello que es imprescindible, desconocido, inquietante, con lo cual tropieza el hombre en el transcurso de la actividad cuando interviene el pensamiento y es parte del análisis de la situación del problema que se formula, la tarea.

Álvarez de Zayas (1999) afirma que la tarea es la célula del proceso docente educativo. Fundamenta que "la explicación por el profesor de un concepto y su correspondiente comprensión por el alumno, la realización de un ejercicio o de un problema por éste, son ejemplos de tareas docentes".

Para un colectivo de autores, del ICCP en su libro "Pedagogía" (1984), una tarea lleva al alumno a comprender que existe algo que él no sabe, algo para lo cual él no tiene una respuesta.

Blanco (2003) define la tarea docente como las orientaciones planificadas dentro del proceso docente educativo para ser ejecutadas por el alumno, en clase o fuera de ella, encaminadas a las dimensiones cognitiva-instrumental y valorativa-actitudinal.

Doyle (1979) enfatiza que "las tareas son reguladoras de la práctica y en ellas se expresan y conjugan todos los factores que lo determinan, convirtiéndose del currículo a través de esquemas prácticos". Afirma además que la estructura de las tareas en la clase proporciona un esquema integrador para interpretar los aspectos de la instrucción, seleccionar la estrategia para trabajar el contenido y utilizar materiales.

Para Carter y Doyle (1979) la estructura de las tareas en la clase proporciona un esquema integrador para interpretar los aspectos de la instrucción, seleccionar la estrategia de contenido y utilizar materiales específicos. Él mismo plantea que las tareas docentes deben cumplir tres componentes básicos:

• El producto, es decir, la finalidad de los mismos.

• Los recursos que se utilizan, dados por su situación.

• Las operaciones que pueden aplicarse a los recursos disponibles para alcanzar el producto

Se han realizado diversos estudios sobre la tarea docente (Álvarez de Zayas, 1996, Labarrere, 1996, Álvarez de Zayas, 1999, Álvarez de Zayas, 2004). En estos trabajos existen coincidencias en la concepción y formulación de tareas docentes, las que deben obedecer a que el maestro tenga en cuenta lo siguiente:

• Qué elementos del conocimiento necesito que sean revelados.

• Qué operaciones del pensamiento a estimular, cómo conjugar distintos tipos de tareas.

• Qué tareas promueven exigencias cognitivas, intelectuales y formativas.

Las condiciones en que se desarrolla la tarea.

• En qué entorno sociocultural se desenvuelve el alumno.

• Que las tareas cumplan los requisitos de ser variadas, suficientes y diferenciadas.

Álvarez de Zayas (1999) considera que la tarea docente es la célula del proceso docente educativo porque en ella se presentan todos los componentes y las leyes del proceso y, además, cumple la condición de que no se puede descomponer en subsistemas de orden menor, ya que al hacerlo se pierde su esencia: la naturaleza social de la formación de las nuevas generaciones que subyace en las leyes de la pedagogía.

La tarea se puede desmembrar en los componentes, pero ellos son solo partes del objeto y no el en si mismo. Por ejemplo, en ella está presente el objetivo, condicionado por el nivel de los alumnos, incluso de cada alumno, por sus motivaciones e intereses, por la satisfacción de cada uno de ellos en la autorrealización de la tarea docente (Álvarez de Zayas, 1999).

En cada tarea hay un conocimiento a asimilar, una habilidad a desarrollar un valor a formar. El método, es el modo en que cada estudiante lleva a cabo la acción para apropiarse del contenido (Álvarez de Zayas, 1999).

La ejecución de una tarea no garantiza el dominio por el estudiante de una nueva habilidad; el sistema de tarea sí. Mediante el cumplimiento del sistema de tarea se alcanza el objetivo (Álvarez de Zayas, 1999).

En el análisis documental realizado hasta aquí, se constató una definición más completa, la cual expresa que la tarea "es la célula básica del proceso pedagógico, es la acción del profesor y el estudiante, que se realiza en ciertas circunstancias pedagógicas con el fin de alcanzar un objetivo de carácter elemental, de resolver un problema planteado a los alumnos". Rodolfo Gutiérrez Moreno (2001)..

Se asume esta concepción de tarea docente, porque cumple con los parámetros de la enseñanza desarrolladora, con la cual se lograrán acciones más conscientes, posiciones reflexivas, con un alto protagonismo de los alumnos.

Esta transformación que se aspira, precisa que el profesor tenga en cuenta a la hora de abordar su clase, asignar un período de tiempo a la tarea, dentro de la planificación, esto permite explicar los objetivos que se persiguen con ella y ofrecer las instrucciones requeridas. También garantiza que los alumnos la escriban en sus libretas y tomen conciencia de la necesidad de su ejecución correcta, control y evaluación.

#### **Tópico II. Estudio inicial de la muestra.**

Para conocer el estado del estudio actual que presentaron los alumnos de 10.grado del IPU "José Luis Tassende, de Jatibonico seleccionados en la muestra se aplicaron varias técnicas que corroboraron las dificultades que se presentaban entre ellas se pueden citar que existen limitaciones en cuanto al conocimiento del sistema operacional para la formación de las habilidades informáticas, poco dominio de las habilidades, fundamentalmente, la habilidad navegar por lo que, la utilización de estos productos informáticos por parte de los alumnos es todavía muy limitada.

El análisis de los documentos normativos del trabajo con la asignatura de computación en el 10.grado (anexo 1), permitió conocer las características de la misma, los objetivos y contenidos que contempla y sus posibilidades para la propuesta de tareas docentes.

De igual forma la revisión de los documentos normativos demuestra que se ofrecen orientaciones relacionadas con el tratamiento a los contenidos y habilidades computacionales y de la Colección Futuro.

Se aplicó la observación a clases (anexo 2) con el objetivo de conocer el conocimiento de los alumnos de la habilidad navegar, comprobando que de los 20 seleccionados como muestra 8 reconocen aspectos sobre seleccionar el botón Inicio, ficha (pestaña), programas de la Colección Futuro , identificarse como usuario y apuntar a un objeto, en cuanto a seleccionar un objeto y arrastrarlo 6 de la muestra lo hicieron correctamente, al escribir un [texto,](http://www.monografias.com/trabajos13/libapren/libapren.shtml) pulsar una tecla, entrar un dato, confirmar una operación y activar y desactivar un recurso, solo lograron correctamente la indicación 5 alumnos, al observar una [imagen](http://www.monografias.com/trabajos7/imco/imco.shtml) o vídeo, configurar un recurso y ejecutar un vídeo o una imagen, lo realizan de forma acertada 9 alumnos, de la muestra seleccionada cumplen con la indicación dada 6 alumnos al interactuar con [documentos](http://www.monografias.com/trabajos14/comer/comer.shtml) de textos, imágenes, gráficos y vídeos, resolver ejercicios interactivos, interactuar con [juegos](http://www.monografias.com/trabajos15/metodos-creativos/metodos-creativos.shtml) y tutoriales, buscar información, extraer información y copiar. La tabla del anexo 3 muestra sus resultados.

**La prueba pedagógica (anexo 4), tuvo como objetivo constatar** el conocimiento que poseen los alumnos relacionado con los software de la Colección Futuro y de la habilidad navegar**.**

Este instrumento demuestra que en el aspecto 1 al escribir los elementos que se debe tener en cuenta en la metodología para la navegación del software educativo, logran hacerlo el 30% de los alumnos tomados como muestra, al copiar una imagen de la colección Futuro al editor de texto y realizar una síntesis biográfica de la misma lo hacen el 25% de la muestra seleccionada, al identificar los temas y los subtemas de que consta determinado software de la Colección Futuro y realizar una simulación en un laboratorio virtual y escogiendo un tema, lo realiza el 40% y en el aspecto 4 al buscar una imagen prediseñada relacionada con un software de la colección lo ejecutan acertadamente el 35% de la muestra seleccionada.**. La tabla del anexo 5 muestra sus resultados.**

Luego de analizar estos resultados se hace necesario buscar una vía para favorecer el conocimiento de la de los alumnos de la habilidad navegar.

#### **Tópico III. Fundamentación y propuesta de las tareas docentes.**

La propuesta de tareas docente parte esencialmente de los criterios de la escuela histórico-cultural de Vigotsky, en lo referido a que el alumno es el sujeto activo y consciente de su actividad de aprendizaje, y se han de tener en cuenta sus necesidades, sus intereses, sus potencialidades y sus posibilidades de enfrentar con éxito el trabajo socializado.

Para la presentación de las tareas elaboradas, se asume el criterio propuesto por Rodolfo Gutiérrez Moreno (2001). Las tareas que se proponen, se distinguen por las siguientes características:

**\*Aplicabilidad en la práctica estudiantil**: para ello la concepción de las tareas, así como su aplicación se hizo de tal modo que los alumnos pudieran recibir el mayor cúmulo posible de conocimientos. Además el título de cada tarea está en correspondencia con la dosificación que a continuación se presenta:

**\*Atención a la diversidad:** el tratamiento a la diversidad, es un importante principio pedagógico a partir del cual debe garantizarse la atención

19

individualizada a los alumnos. Tal aspiración implica un conocimiento detallado del estado real en que se expresa el desarrollo del sujeto desde lo cognitivo, que posibilite orientar las acciones a la zona de desarrollo próximo, teniendo en cuenta además la adecuación de los niveles de ayuda.

\***El trabajo independiente**: la aplicación de la modalidad de trabajo independiente permite la asimilación del contenido y su transformación en hábitos y habilidades estables, la elaboración de métodos individuales de trabajo, los orienta en la búsqueda de una nueva información por sí mismo, estimulando el desarrollo del pensamiento creador y la adquisición de hábitos primarios en la actividad investigativa; posibilita atender de modo directo las diferencias individuales, permite que el alumno pueda orientarse en la búsqueda del conocimiento, y guía al profesor en cuanto al desarrollo de las habilidades que debe lograr. Posibilita la resolución de tareas de argumentación y explicación, de producción y de aplicación en la práctica de situaciones problémicas mediante la búsqueda.

Se asume esta concepción de tarea, porque cumple con los parámetros de la enseñanza desarrolladora, con la cual se lograrán acciones más conscientes, posiciones reflexivas, con un alto protagonismo de los alumnos. Esta transformación que se aspira, precisa que el profesor tenga en cuenta a la hora de abordar su clase, asignar un período de tiempo a la tarea, dentro de la planificación, esto permite explicar los objetivos que se persiguen con ella y ofrecer las instrucciones requeridas. También garantiza que los alumnos la escriban en sus libretas y tomen conciencia de la necesidad de su ejecución correcta, control y evaluación.

Las tareas tienen como objetivo fundamental: navegar por los softwares para que evidencien la asimilación de los conocimientos y el crecimiento socio – cultural .Se orientan y ejecutan durante la clase de computación, generalmente, en el aula y, en ocasiones, como estudio independiente en tiempo de máquina; las mismas se controlan durante la clase. Se escoge para la puesta en práctica las unidades 2 y 3 del grado objeto de estudio.

Para la realización del conjunto de tareas docentes se utilizaron las 12 horas clases dedicadas al trabajo con el software. Las tareas tienen la siguiente estructura: Tarea, Título, Orientación, Sugerencias, Control y Evaluación.

20

#### **Propuestas de tareas docentes.**

#### **Tarea docente #1 ¿Cómo navegar en un software?**

**Orientación:** se inicia la tarea preguntando a los alumnos lo siguiente:

¿Qué aspectos se deben tener en cuenta en la metodología para la navegación de los softwares educativos? Los mismos intercambian criterios y se resume lo siguiente:

- Importancia en la escuela cubana.

- Características generales de la colección
- Descripción de módulos
- Servicios informáticos
- -Sinopsis de cada programa de la colección.

 Se orienta buscar un software educativo de la Colección Futuro y recordar aspectos tales como:

- ▶ Búsqueda dentro de los Programas Windows.
- Cómo acceder a cada módulo.
- Revisión del Módulo Profesor.

**Sugerencias:** entra al software por Inicio, Programa, Colección Futuro.

Debes identificarte poniendo tu nombre y grupo. Al entrar a la pantalla principal del software puedes escoger el módulo deseado.

En el módulo Temas haz clic y selecciona el que consideres el más importante para trabajar directamente con la asignatura de Español y Literatura. Realiza un texto donde convenzas a todo el que lo lea porqué lo consideras así. Señala en letra *cursiva* y **negrita** las partes fundamentales. Identificado con tu nombre en Mis Documentos.

**Evaluación:** se otorgará la categoría de **Hábil** al que realice correctamente las tareas orientadas.

#### **Tarea docente #2 Navegando por "El planeta vivo"**

#### **Orientación:**

Se les indica a los alumnos que identifiquen el software **"**El planeta vivo" una vez realizada la orientación se les pide buscar las leyes que rigen la preservación de los recursos naturales, Realizar un documento donde ilustren como se pueden preservar estas leyes proponiendo alternativas para enfrentar

desarrollar la salud en una convicción amplia. Prepara una exposición donde describas empleando la computadora sobre el trabajo que realizaste.

**Sugerencias:** entra al software por Inicio, Programa, Colección Futuro. Debes identificarte poniendo tu nombre y grupo. Al entrar a la pantalla principal del software puedes escoger el módulo deseado.

**Evaluación:** recibirá la categoría de **Experto** el alumno que haya realizado la tarea sin cometer errores.

# **Tarea docente #3 El arte de mi país.**

**Orientación:** se les indica a los alumnos que identifiquen el software **"**Mirarte", se les pide copiar información necesaria y describir una pintura de un artista cubano, valorar sus proyecciones. Copiar la imagen que prefieran al editor de texto y realizar una síntesis biográfica del mismo.

### **Sugerencias**

Entra al software por Inicio, Programa, Colección Futuro. Debes identificarte poniendo tu nombre y grupo. Al entrar a la pantalla principal del software puedes escoger el módulo deseado.

En el módulo Temas haz clic

**Evaluación:** recibirá la categoría de **ilustre** el alumno que haya realizado la tarea sin cometer errores.

# **Tarea docente # 4 Navegando por la ciencia.**

# **Orientación:**

En esta tarea se navega por el software donde se le orienta al alumno:

Buscar los temas y los subtemas de que consta.

Realizar una simulación en un laboratorio virtual y escoge tu tema favorito relacionado con las clases recibidas.

# **Sugerencias:**

Entra al software por Inicio, Programa, Colección Futuro. Debes identificarte poniendo tu nombre y grupo. Al entrar a la pantalla principal del software puedes escoger el módulo deseado.

En el módulo Temas haz clic

**Evaluación:** se otorgará la categoría de **científico** al que realice correctamente las tareas orientadas.

### **Tarea docente # 5 Mi ADN.**

**Orientación:** se les indica a los alumnos que localicen dentro de la colección el software **ADN,** se les pide que realicen el siguiente algoritmo de trabajo: Buscar el nivel celular, los virus, biológicos y sus características, identificar el enfoque de unidad y diversidad. Se les orienta buscar una imagen prediseñada relacionada con las enfermedades de transmisión sexual y colocar un pie de foto en **negrita** y *cursiva* como un mensaje sobre sexualidad responsable.

### **Sugerencias:**

Entra al software por Inicio, Programa, Colección Futuro. Debes identificarte poniendo tu nombre y grupo. Al entrar a la pantalla principal del software puedes escoger el módulo deseado.

En el módulo Temas haz clic

**Evaluación:** se otorgará la categoría de **biólogo** al que realice correctamente las tareas orientadas.

# **Tarea docente # 6 "Un mundo mejor es posible".**

**Orientación:** Identificar en la colección el software **"Un mundo mejor es posible"**, realizar diapositivas donde demuestren los siguientes temas:

- Antecedentes del proceso de formación de la nacionalidad cubana hasta 1968.
- El período de luchas patrióticas hasta 1958.
- Transformaciones revolucionarias hasta nuestros días.

Escogen de las personalidades históricas una y realizan la valoración en un documento en Word, destacando sus cualidades distintivas con otro tipo de letras.

#### **Sugerencias:**

Entra al software por Inicio, Programa, Colección Futuro. Debes identificarte poniendo tu nombre y grupo. Al entrar a la pantalla principal del software

puedes escoger el módulo deseado.

En el módulo Temas haz clic

**Evaluación:** se otorgará la categoría de **Mayor General** al que realice correctamente las tareas orientadas.

#### **Tarea docente # 7 Mis convicciones.**

**Orientación:** en esta tarea se navega por el software **"Convicciones"** donde se le orienta al alumno: que concreten el tema Fundamento ideológico de la Revolución cubana. Cuba en el mundo de hoy. Retos y desafíos de la humanidad. Se les pide que lean el contenido del tema en el software, naveguen por la red y localicen un documento relacionado con la realidad de Cuba, puedes auxiliarte de la prensa en línea.

#### **Sugerencias:**

Entra al software por Inicio, Programa, Colección Futuro. Debes identificarte poniendo tu nombre y grupo. Al entrar a la pantalla principal del software puedes escoger el módulo deseado.

En el módulo Temas haz clic

**Evaluación:** se otorgará la categoría de **Moncadista** al que realice correctamente las tareas orientadas.

#### **Tarea docente # 8 Mi planeta.**

**Orientación:** se les indica a los alumnos que identifiquen el software **"Nuestro planeta"** y realicen las siguientes orientaciones:

Buscar un mapa del continente americano, selecciona la imagen y transfiérela al editor de texto.

Señala con una flecha tu país y coloca un cuadro de texto enumerando algunas características geográficas que recuerdes.

#### **Sugerencias:**

Entra al software por Inicio, Programa, Colección Futuro. Debes identificarte poniendo tu nombre y grupo. Al entrar a la pantalla principal del software puedes escoger el módulo deseado.

En el módulo Temas haz clic

**Evaluación:** se otorgará la categoría de **Alpinista** al que realice correctamente las tareas orientadas.

#### **Tópico IV Estudio final de la muestra.**

En el estudio realizado a los alumnos de 10.grado del IPU "José Luis Tassende, de Jatibonico seleccionados en la muestra, se comprobó que reconocen como actividad fundamental el estudio.

Como vía para llevar a la práctica los conocimientos que se les imparten, así como demostrar que adquirir habilidades en cuanto al conocimiento del sistema operacional es fundamental para un alumno del Nivel Medio Superior, en tal sentido se aplicaron tareas que ofrecieron resultados satisfactorios como se muestra a continuación.

Se aplicó la observación a clases (anexo 2) con el objetivo de conocer el conocimiento de los alumnos de la habilidad navegar, comprobando que de los 20 alumnos seleccionados como muestra, al inicio del estudio 8 reconocían aspectos sobre seleccionar el botón Inicio, ficha (pestaña), programas de la Colección Futuro; identificarse como usuario y apuntar a un objeto, luego de aplicada la propuesta lograron hacerlo 12, en cuanto a seleccionar un objeto y arrastrarlo 6 de la muestra lo hicieron correctamente al inicio, al final logran superarlo 14.

En relación con escribir un [texto,](http://www.monografias.com/trabajos13/libapren/libapren.shtml) pulsar una tecla, entrar un dato, confirmar una operación y activar y desactivar un recurso, solo lograron correctamente la indicación al inicio 5 alumnos, luego de aplicada la propuesta lo hacen 15, al observar una [imagen](http://www.monografias.com/trabajos7/imco/imco.shtml) o vídeo, configurar un recurso y ejecutar un vídeo o una imagen, lo realizan de forma acertada al inicio 9 alumnos de la muestra seleccionada, al final del estudio logran realizar la tarea 11.

Por otra parte se constata que antes de aplicadas las tareas cumplen con la indicación dada 6 alumnos al Interactuar con [documentos](http://www.monografias.com/trabajos14/comer/comer.shtml) de textos, imágenes, gráficos y vídeos, resolver ejercicios interactivos, interactuar con [juegos](http://www.monografias.com/trabajos15/metodos-creativos/metodos-creativos.shtml) y tutoriales, buscar información, extraer información y copiar, al aplicar la propuesta lo hacen 14. La tabla del anexo 6 muestra sus resultados.

25

**La prueba pedagógica (anexo 4), tuvo como objetivo constatar** el conocimiento que poseen los alumnos relacionado con los software de la colección Futuro y de la habilidad navegar**.** 

Este instrumento demuestra que en el aspecto 1 al escribir los elementos que se debe tener en cuenta en la metodología para la navegación del software educativo, logran hacerlo el 30% de los alumnos tomados como muestra, al final del estudio se asciende al 85%, al copiar una imagen de la colección Futuro al editor de texto y realizar una síntesis biográfica de la misma lo hacen al inicio el 25% de la muestra seleccionada,

También se aprecia que al aplicar la propuesta de las tareas docentes logran hacerlo el 80%, al identificar los temas y los subtemas de que consta determinado software de la Colección Futuro y realizar una simulación en un laboratorio virtual escogiendo un tema, lo realiza el 40% de la muestra al inicio, luego de aplicada la propuesta el aspecto asciende al 75% y en el aspecto 4 al buscar una imagen prediseñada relacionada con un software de la colección lo ejecutan acertadamente al inicio el 35% de la muestra seleccionada, al finalizar el estudio lo hacen al 90%. La tabla del anexo 7 muestra sus resultados.

#### **CONCLUSIONES:**

El análisis de los fundamentos teóricos y metodológicos que sustentan el desarrollo de la habilidad navegar demuestran la existencia de una basta bibliografía sobre el tema que se investiga, con especificidades que puede ser utilizadas en función del conocimiento de los alumnos sobre los productos informáticos, sin embargo, todavía la tarea debe ser más profunda con relación al desarrollo de habilidad navegar específicamente para el 10 grado.

- El estudio realizado a los alumnos de 10 grado del IPU "José Luis Tassende, de Jatibonico, constató insuficiencias relacionadas con los conocimientos del sistema operacional para la formación de las habilidades informáticas y poco dominio de las habilidades, que se ejecutan en el grado, fundamentalmente, la habilidad navegar. A la vez que demostró contar con potencialidades para el logro eficiente del objetivo propuesto partiendo del interés por conocer sobre el tema por parte de la muestra tomada.

- Quedó demostrado que las tareas docentes elaboradas son factibles para el desarrollo de la habilidad navegar en los alumnos del 10. grado, pues las mismas son dinámicas, coherentes, originales e integradoras, potencian el por qué y el para qué son necesarios dominar aspectos relacionados con el proceder para el trabajo con las habilidades informáticas y los softwares de la Colección Futuro, en aras de elevar la preparación de los alumnos en ese sentido, son aplicables a cualquier momento. Además permiten la jerarquización de contenidos que integran el programa de esta asignatura referidos a la enseñanza.

- La aplicación de las tareas docentes sobre el desarrollo de la habilidad navegar en los alumnos de 10 grado, del IPU "José Luis Tassende, de Jatibonico demostraron la factibilidad de la propuesta y la pertenencia del tema, provocaron cambios significativos en el conocimiento y en la preparación de cada uno de los integrantes de la muestra, los alumnos mostraron interés por el tema que se investiga y dominan con mayor precisión la metodología para navegar correctamente dentro de los softwares de la Colección Futuro.

# **RECOMENDACIONES:**

Los resultados de esta investigación pueden ser utilizados como material de consulta dirigida a la preparación de los alumnos en el desarrollo de los productos informáticos.

Utilizar los fundamentos teóricos y metodológicos que se abordan en este trabajo para el desarrollo de las diferentes preparaciones metodológicas que se realicen en el centro.

#### **Bibliografía:**

Addine Fernández, F. (2002). Didáctica: teoría y práctica. La Habana: Editorial Pueblo y Educación

Álvarez de Zayas, C. M. (1996). Hacia una escuela de excelencia. La Habana: Editorial Academia.

Álvarez de Zayas, C. M. (2004). La pedagogía como ciencia. La Habana: Editorial Pueblo y Educación.

Bargas, J. L. (2000). Grijalbo, Gran Diccionario Enciclopédico Ilustrado. Barcelona, España, S.A: Editorial Grijalbo Mondadori

Bell, R. (1999). Convocados por la diversidad. La Habana: Editorial Pueblo y Educación

Borges García, Reino y colectivo de autores. El software educativo en la enseñanza secundaria básica cubana. Una aproximación teórico-práctica para su estructuración y realización. Díaz Companioni, Reinaldo y Carlos Expósito Ricardo, Comp: BDI-Biblioteca Digital de Informática 2005. Disponible En http://www.cmw.rimed.cu

(Autores, Colectivo de).. Colección de softwares educativos El Navegante. Reflexiones metodológicas para su uso en la escuela cubana. MINED. 2005.

(Autores, Colectivo de). La clase de software educativo en la enseñanza Secundaria Básica cubana. Una aproximación teórico práctica para su estructuración y realización. Díaz Companioni, Reinaldo y Carlos Expósito Ricardo, Comp: BDI-Biblioteca Digital de Informática 2005. Disponible En http://www.cmw.rimed.cu

29

Díaz Companioni, Reinaldo y otros: Las habilidades informáticas. Algunas consideraciones metodológicas para su estructuración. Díaz Companioni, Reinaldo y Carlos Expósito Ricardo, Comp: BDI-Biblioteca Digital de Informática 2005. Disponible En http://www.cmw.rimed.cu

Díaz Companioni, Reinaldo (2005): Propuesta metodológica para la formación de las habilidades informáticas básicas en los escolares del primer ciclo de la escuela primaria. Tesis de Maestría. Díaz Companioni, Reinaldo y Carlos Expósito Ricardo, Comp: BDI-Biblioteca Digital de Informática . Disponible En http://www.cmw.rimed.cu

Díaz Companioni, Reinaldo (2005): Una aproximación a la caracterización y operacionalización de la habilidad informática básica "interactuar con un software educativo". Disponible En:

http://www.monografias.com/trabajos42/interactuar-software/interactuarsoftware.shtml

Dibut Toledo, Lázaro S. y otros(2002): Las nuevas tecnologías de la información y la comunicación como mediadoras del proceso de enseñanzaaprendizaje. Universidad de Cienfuegos "Carlos Rafael Rodríguez". En soporte digital.

Expósito Ricardo, Carlos y otros,(2001): Algunos Elementos de Metodología de la Enseñanza de la Informática. I.S.P. "Enrique José Varona", Facultad de Ciencias.

Fuentes G., Homero y otros,(2001): Fundamentos didácticos para un proceso de enseñanza participativo. Monografía. Centro de estudios de Educación Superior "Manuel F. Grant", Santiago de Cuba, (1999). Material impreso.

30

González Maura, Viviana y otros,(1995): Psicología para educadores. Editorial Pueblo y Educación, La Habana..

InstEd Software: Catálogo de Software Educativo. MINED, Cuba. http://www.insted.rimed.cu/catalogo.

Labañino Rizzo, César A,(2003).: Colección Futuro . Software Educativo. MINED.

**Relación de aspectos que se deben tener en cuenta para efectuar el análisis de los documentos normativos en la asignatura de Computación.**

- 1. Carácter de la asignatura en al enseñanza.
- 2. Contenidos que contempla el programa de 10. grado.
- 3. Objetivos de la asignatura en el grado.
- 4. Prioridades para su tratamiento en el curso 2010 2011.
- 5. Posibilidad de los contenidos para la aplicación de las tareas.

# **Guía de observación a clases.**

**Objetivo:** Constatar el conocimiento de los alumnos en la habilidad navegar.

# **Aspectos a observar:**

#### **1- Seleccionar botón Inicio**

 Seleccionar ficha (pestaña) Programas. Seleccionar ficha (pestaña) Colección Futuro. Identificarse como usuario.

Apuntar a un objeto.

### **2- Seleccionar un objeto:**

Arrastrar un objeto.

#### **3- Escribir un texto:**

Pulsar una tecla.

Entrar un dato.

Confirmar una operación.

Activar y desactivar un recurso

# **4- Ocular una imagen o vídeo.**

Configurar un recurso.

Ejecutar un vídeo o una imagen.

# **5- Interactuar con documentos –textos, imágenes, gráficos y vídeos**

Resolver ejercicios interactivos.

Interactuar con juegos y tutoriales.

Buscar información.

Extraer información –copiar-

# **Resultados de la observación a clases inicial**

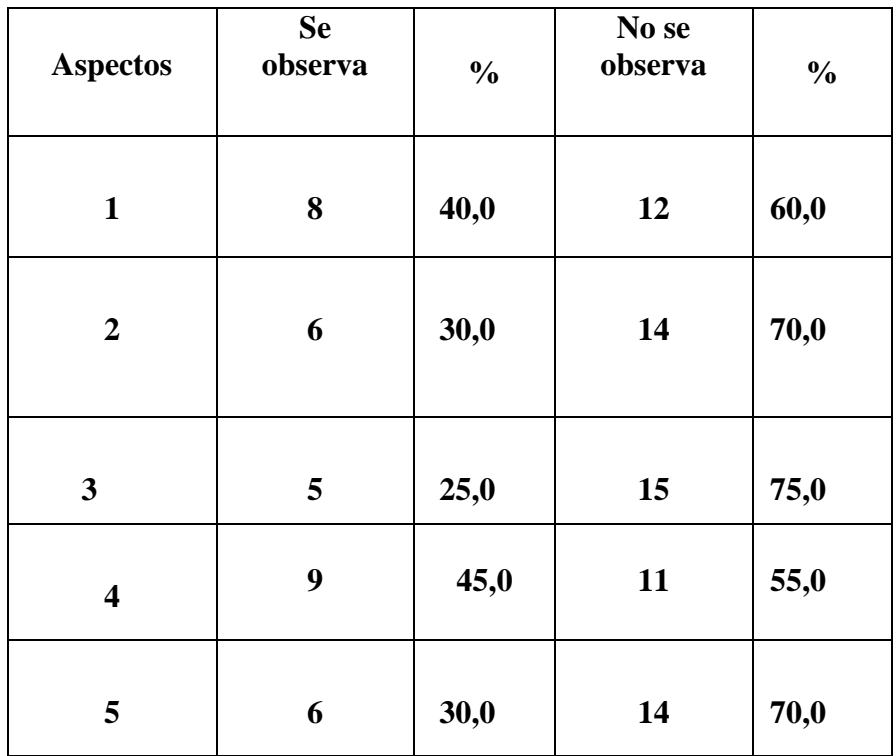

# **Prueba pedagógica**

**Objetivo:** Constatar el conocimiento que poseen los alumnos relacionado con los software de la Colección Futuro y de la habilidad navegar.

### **Cuestionario:**

- 1- Escribe los aspectos debemos tener en cuenta en la metodología para la navegación de los software educativos.
- 2- Copia una imagen que prefieras de la colección Futuro al editor de texto y realiza una síntesis biográfica de la misma.
- 3- Identifica los temas y los subtemas de que consta determinado software de la Colección Futuro. Realizar una simulación en un laboratorio virtual y escoge tu tema.
- 4- Buscar una imagen prediseñada relacionada con un software de la colección.

# **Tabla que muestra los resultados de la prueba pedagógica inicial**

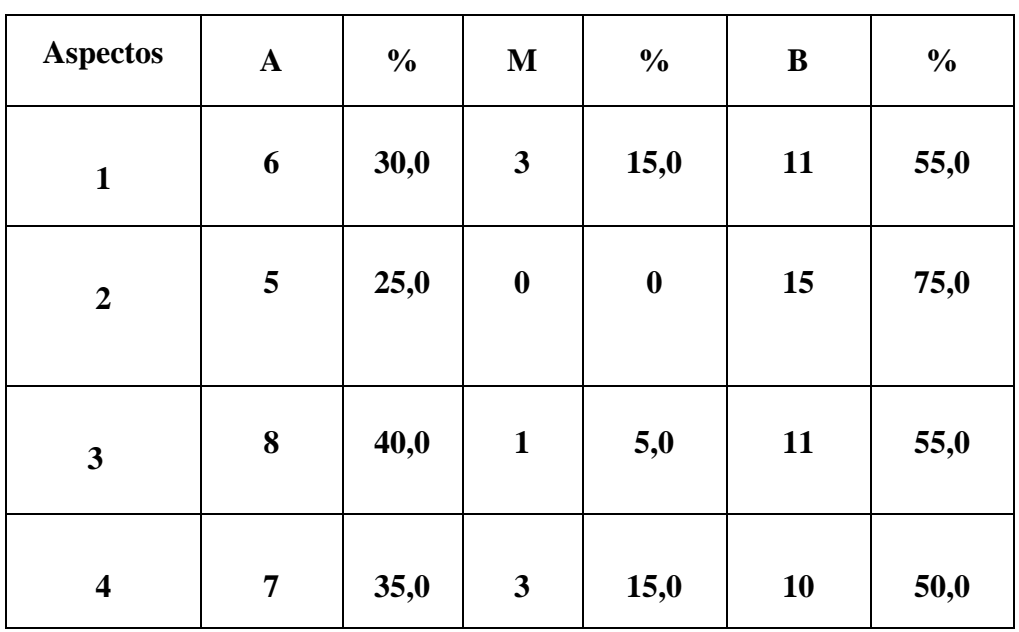

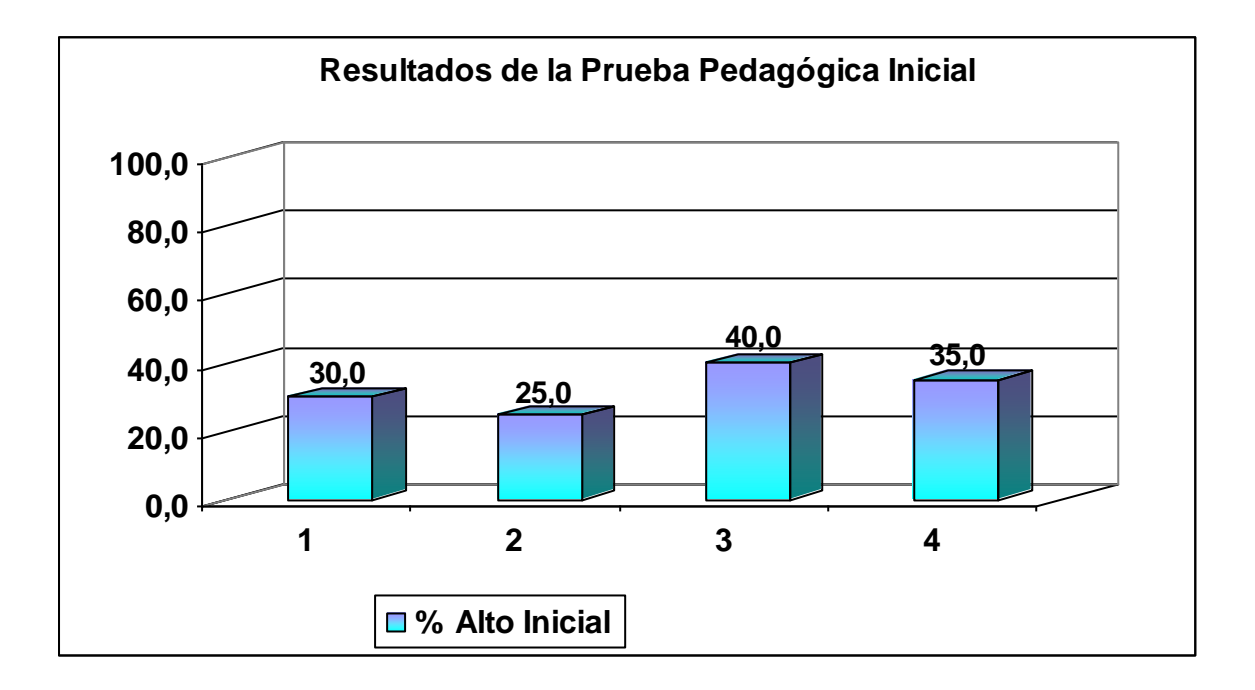

# **RESULTADOS DEL ESTUDIO FINAL DE LA OBSERVACIÓN A CLASES.**

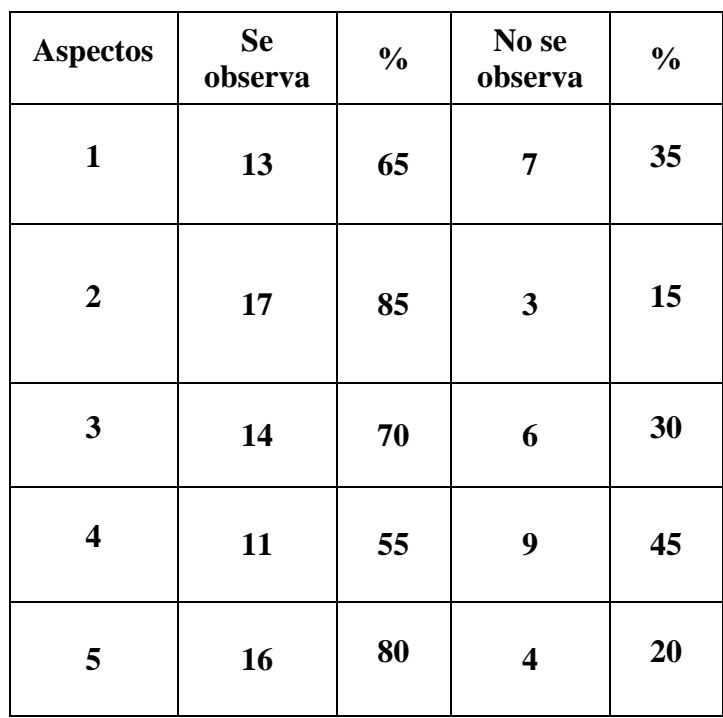

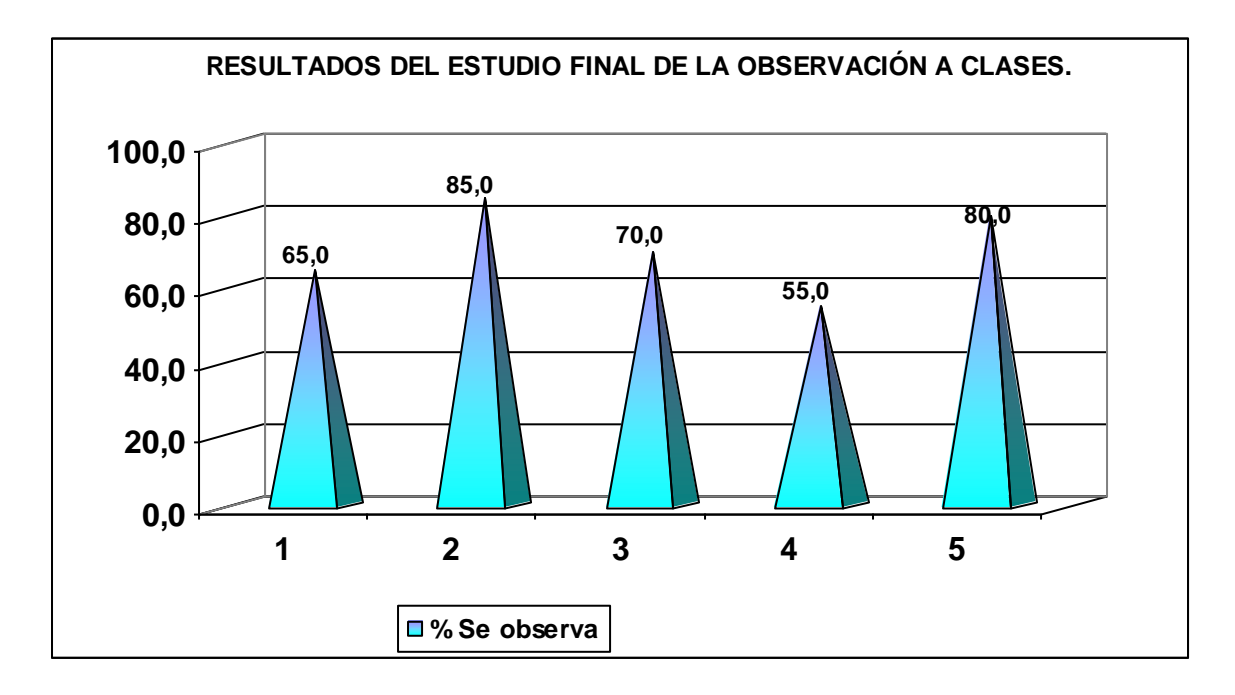

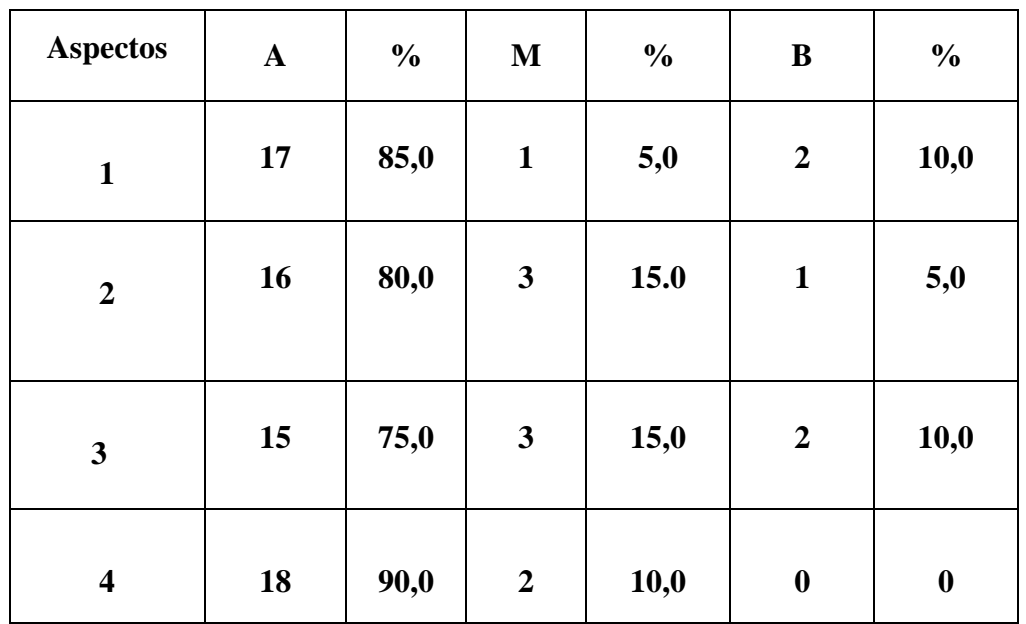

# **RESULTADOS DE LA PRUEBA PEDAGÓGICA FINAL**

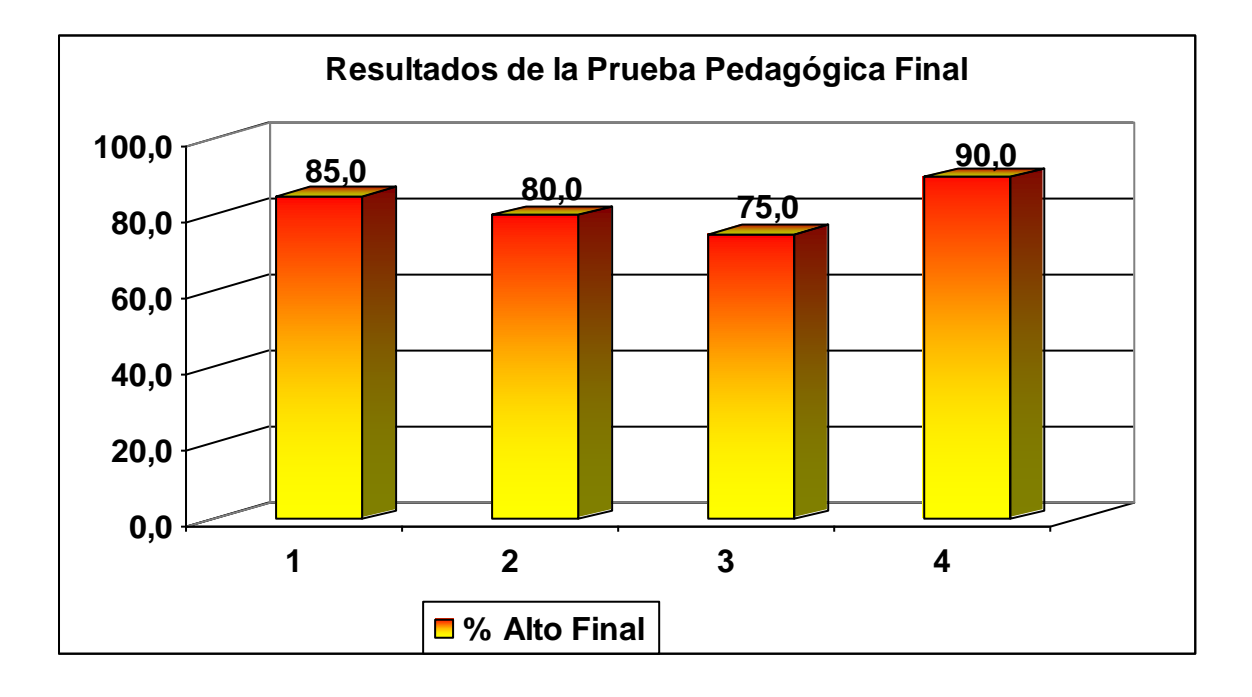

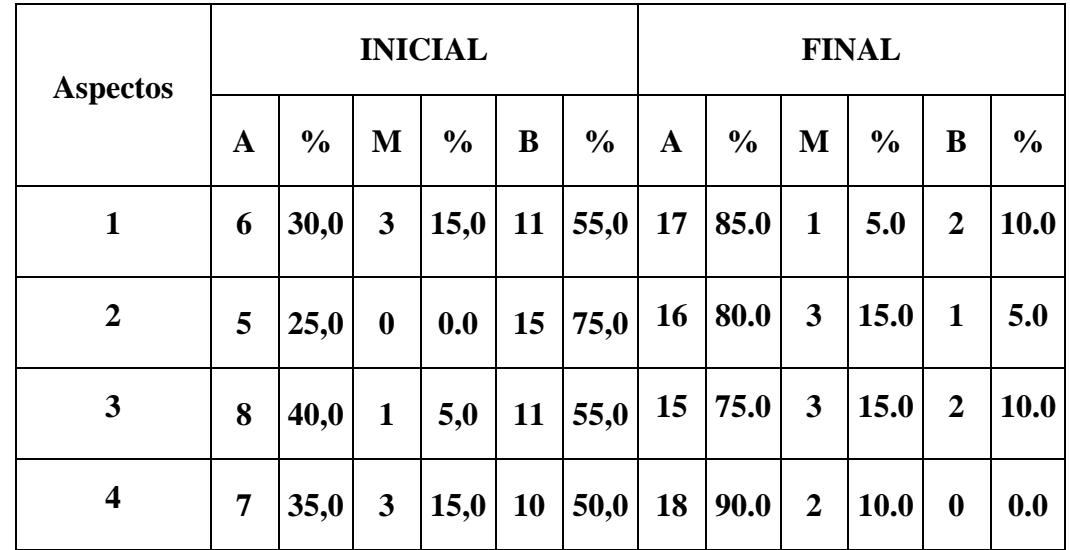

# **COMPARCIÓN DE LOS RESULTADOS INICIALES Y FINALES DE LA PRUEBA PEDAGÓGICA.**

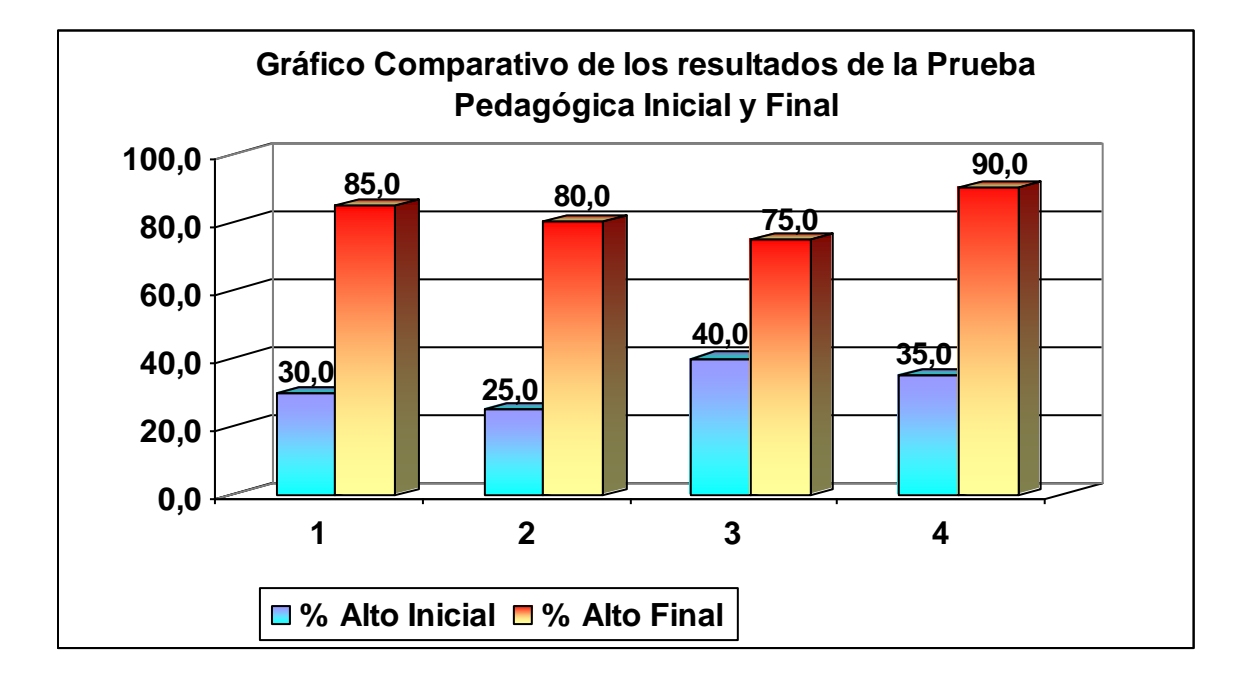